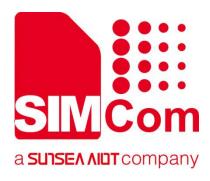

# SIM7500\_SIM7600\_SIM7800 Series\_SMS\_Application Note

LTE Module

SIMCom Wireless Solutions Limited

Building B, SIM Technology Building, No.633, Jinzhong Road Changning District, Shanghai P.R. China Tel: 86-21-31575100 support@simcom.com www.simcom.com

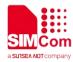

| Document Title: | SIM7500_SIM7600_SIM7800 Series_SMS_Application Note |  |
|-----------------|-----------------------------------------------------|--|
| Version:        | 2.00                                                |  |
| Date:           | 2020.8.6                                            |  |
| Status:         | Released                                            |  |

#### **GENERAL NOTES**

SIMCOM OFFERS THIS INFORMATION AS A SERVICE TO ITS CUSTOMERS, TO SUPPORT APPLICATION AND ENGINEERING EFFORTS THAT USE THE PRODUCTS DESIGNED BY SIMCOM. THE INFORMATION PROVIDED IS BASED UPON REQUIREMENTS SPECIFICALLY PROVIDED TO SIMCOM BY THE CUSTOMERS. SIMCOM HAS NOT UNDERTAKEN ANY INDEPENDENT SEARCH FOR ADDITIONAL RELEVANT INFORMATION, INCLUDING ANY INFORMATION THAT MAY BE IN THE CUSTOMER'S POSSESSION. FURTHERMORE, SYSTEM VALIDATION OF THIS PRODUCT DESIGNED BY SIMCOM WITHIN A LARGER ELECTRONIC SYSTEM REMAINS THE RESPONSIBILITY OF THE CUSTOMER OR THE CUSTOMER'S SYSTEM INTEGRATOR. ALL SPECIFICATIONS SUPPLIED HEREIN ARE SUBJECT TO CHANGE.

#### COPYRIGHT

THIS DOCUMENT CONTAINS PROPRIETARY TECHNICAL INFORMATION WHICH IS THE PROPERTY OF SIMCOM WIRELESS SOLUTIONS LIMITED COPYING, TO OTHERS AND USING THIS DOCUMENT, ARE FORBIDDEN WITHOUT EXPRESS AUTHORITY BY SIMCOM. OFFENDERS ARE LIABLE TO THE PAYMENT OF INDEMNIFICATIONS. ALL RIGHTS RESERVED BY SIMCOM IN THE PROPRIETARY TECHNICAL INFORMATION , INCLUDING BUT NOT LIMITED TO REGISTRATION GRANTING OF A PATENT, A UTILITY MODEL OR DESIGN. ALL SPECIFICATION SUPPLIED HEREIN ARE SUBJECT TO CHANGE WITHOUT NOTICE AT ANY TIME.

#### SIMCom Wireless Solutions Limited

Building B, SIM Technology Building, No.633 Jinzhong Road, Changning District, Shanghai P.R. China Tel: +86 21 31575100 Email: <u>simcom@simcom.com</u>

#### For more information, please visit:

https://www.simcom.com/download/list-863-en.html

### For technical support, or to report documentation errors, please visit:

https://www.simcom.com/ask/ or email to: support@simcom.com

Copyright © 2020 SIMCom Wireless Solutions Limited All Rights Reserved.

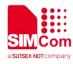

# **About Document**

### **Version History**

| Version | Date     | Owner     | What is new       |
|---------|----------|-----------|-------------------|
| V2.00   | 2020.8.6 | Siwei.liu | Update the format |
|         |          |           |                   |
|         |          |           |                   |

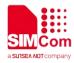

## Contents

| At | out  | Document                                     |    |
|----|------|----------------------------------------------|----|
|    | Vers | sion History                                 | 3  |
| Co | onte | nts                                          | 4  |
| 1. |      | Introduction                                 | 5  |
|    | 1.1  | Purpose of the document                      | 5  |
|    | 1.2  | Related documents                            |    |
|    | 1.3  | Conventions and abbreviations                |    |
| 2. |      | SMS Introduction                             | 6  |
| 3. |      | AT Commands for SMS                          |    |
| 4. |      | SMS function                                 |    |
|    | 4.1  | Set Preferred Message Storage                | 9  |
|    | 4.2  | Read SMS                                     | 9  |
|    |      | 4.2.1 List SMS Messages from Preferred Store |    |
|    |      | 4.2.2 Read SMS                               |    |
|    |      | 4.2.3 Delete SMS                             |    |
|    |      | 4.2.4 Write Message to Memory                |    |
|    |      | Edit/Send SMS                                |    |
|    |      | 4.3.1 Send Message from Scratch              |    |
|    |      | 4.3.2 Send Message from Storage              |    |
|    | 4.4  | Receive SMS                                  |    |
|    |      | 4.4.1 New Message Indications to TE          | 12 |
| 5. |      | SMS AT Command Samples                       | 15 |

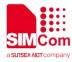

# 1.Introduction

### 1.1 Purpose of the document

Based on module AT command manual, this document will introduce SMS application process.

Developers could understand and develop application quickly and efficiently based on this document.

### 1.2 Related documents

[1] SIM7600 Series\_AT Command Manual

### 1.3 Conventions and abbreviations

In this document, the GSM engines are referred to as following term: ME (Mobile Equipment); MS (Mobile Station); TA (Terminal Adapter); DCE (Data Communication Equipment) or facsimile DCE (FAX modem, FAX board);

In application, controlling device controls the GSM engine by sending AT Command via its serial interface. The controlling device at the other end of the serial line is referred to as following term: TE (Terminal Equipment);

DTE (Data Terminal Equipment) or plainly "the application" which is running on an embedded system;

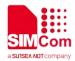

# 2. SMS Introduction

The SMS service is a store and forward service. In other words, the short message is not sent directly from the sender to the receiver, but is always forwarded through the short message service center. If the recipient is unconnected (possibly the phone is turned off), the message will be sent when the recipient connects again.

For the purposes of the present document, the following abbreviations apply:

• AT Attention; the two-character abbreviation is used to start a command line to be sent from TE/DTE to TA/DCE

- CSD Circuit Switched Data
- DCE Data Communication Equipment; Data Circuit terminating Equipment
- DCS Digital Cellular Network
- DTE Data Terminal Equipment
- DTMF Dual Tone Multi–Frequency
- EDGE Enhanced Data GSM Environment
- EGPRS Enhanced General Packet Radio Service
- GPIO General–Purpose Input/Output
- GPRS General Packet Radio Service
- GSM Global System for Mobile communications
- HSDPA High Speed Downlink Packet Access
- HSUPA High Speed Uplink Packet Access
- I2C Inter–Integrated Circuit
- IMEI International Mobile station Equipment Identity
- IMSI International Mobile Subscriber Identity
- ME Mobile Equipment
- MMS Multimedia message system
- MO Mobile–Originated
- MS Mobile Station
- MT Mobile–Terminated; Mobile Termination
- PCS Personal Communication System
- PDU Protocol Data Unit
- PIN Personal Identification Number
- PUK Personal Unlock Key
- SIM Subscriber Identity Module
- SMS Short Message Service
- SMS–SC Short Message Service Service Center
- TA Terminal Adaptor; e.g. a data card (equal to DCE)
- TE Terminal Equipment; e.g. a computer (equal to DTE)
- UE User Equipment
- UMTS Universal Mobile Telecommunications System
- URL Uniform resource locator

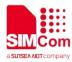

- USIM Universal Subscriber Identity Module
- WCDMA Wideband Code Division Multiple Access
- Conflict AT Commands

Following AT commands cannot be used with SMS AT commands together, they will cause a conflict:

Call AT Commands.

• SMS Coding

SMS have TEXT mode and PDU mode PDU Mode In this mode, user can send and receive Chinese SMS and English SMS It support codes: 7-bit, 8bit UCS2

• TEXT Mode

GSM/CDMA/WCDMA/TDSCDMA/LTE(CMCC UNICOM): User can use AT+CSCS set the SMS coding ("IRA", "GSM", "UCS2") It can send and receive Chinese SMS and English SMS

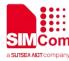

# **3.AT Commands for SMS**

| Command   | Description                              |
|-----------|------------------------------------------|
| AT+CSMS   | Select message service                   |
| AT+CPMS   | Preferred message storage                |
| AT+CMGF   | Select SMS message format                |
| AT+CSCA   | SMS service centre address               |
| AT+CSCB   | Select cell broadcast message indication |
| AT+CSMP   | Set text mode parameters                 |
| AT+CSDH   | Show text mode parameters                |
| AT+CNMA   | New message acknowledgement to ME/TA     |
| AT+CNMI   | New message indications to TE            |
| AT+CGSMS  | Select service for MO SMS messages       |
| AT+CMGL   | List SMS messages from preferred store   |
| AT+CMGR   | Read message                             |
| AT+CMGS   | Send message                             |
| AT+CMSS   | Send message from storage                |
| AT+CMGW   | Write message to memory                  |
| AT+CMGD   | Delete message                           |
| AT+CMGMT  | Change message status                    |
| AT+CMVP   | Set message valid period                 |
| AT+CMGRD  | Read and delete message                  |
| AT+CMGSEX | Send message                             |
| AT+CMSSEX | Send multi messages from storage         |
| AT+CMGP   | Set cdma/evdo text mode parameters       |

For detail information, please refer to "SIM7600 Series\_AT Command Manual".

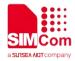

# **4.SMS** function

### 4.1 Set Preferred Message Storage

The purpose of this section is to help users to start with SMS storageSelect memory storages <mem1>, <mem2> and <mem3> to be used for reading, writing, etc. These values will be saved after the module restarts

| <mem1></mem1> | String type, memory from which messages are read and deleted (commands List Messages AT+CMGL, Read Message AT+CMGR and Delete Message AT+CMGD).             |
|---------------|----------------------------------------------------------------------------------------------------|
|               | "ME" and "MT" FLASH message storage                                                                                                    |
|               | "SM" SIM message storage                                                                                                    |
|               | "SR" Status report storage (not used in CDMA/EVDO                                                                                                    |
|               | mode)                                                                                                    |
| <mem2></mem2> | String type, memory to which writing and sending operations are made (commands Send Message from Storage AT+CMSS and Write Message to Memory AT+CMGW).      |
|               | "ME" and "MT" FLASH message storage                                                                                                    |
|               | "SM" SIM message storage                                                                                                    |
| <mem3></mem3> | String type, memory to which received SMS is preferred to be<br>stored (unless forwarded directly to TE; refer command New<br>Message Indications AT+CNMI). |
|               | "ME" FLASH message storage                                                                                                    |
|               | "SM" SIM message storage GSM phase 2+.                                                                                                    |

### 4.2 Read SMS

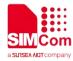

### 4.2.1 List SMS Messages from Preferred Store

This command is used to return messages with status value <stat> from message storage <mem1> to the TE. If the status of the message is 'received unread', after this, the status in the storage will be changed to 'received read'.

AT+CMGL="ALL" +CMGL: 1,"STO UNSENT","+10011",,,145,4 Hello World OK

#### 4.2.2 Read SMS

This command is used to return message with location value <index> from message storage <mem1> to the TE

#### AT+CMGR=1

```
+CMGR: "STO UNSENT","+10011",,145,17,0,0,167,"+8613800100500",145,4
Hello World
OK
AT+CMGR=0
+CMGR: "REC READ","17601332658","17/05/02,14:42:05+00",,129,10
4F60597D003100320033 (你好 123)
OK
```

### 4.2.3 Delete SMS

This command is used to delete message from preferred message storage <mem1> location <index>. If <delflag> is present and not set to 0 then the ME shall ignore <index> and follow the rules for <delflag> shown below.

AT+CMGD=1 OK

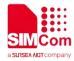

4.2.4 Write Message to Memory

AT+CMGW="13012832788" <CR> (TEXT MODE)(AT+CSCS=" IRA" )

```
ABCD<ctrl-Z/ESC>
```

+CMGW:1

OK

AT+CMGW="00310033003000310032003800330032003700380038"<CR>

```
(TEXT MODE) (AT+CSCS=" UCS2" )
```

```
> 4F60597D003100320033<ctrl-Z/ESC> (你好 123)
```

+CMGW: 2 OK

### 4.3 Edit/Send SMS

### 4.3.1 Send Message from Scratch

This command is used to send message from a TE to the network (SMS-SUBMIT).:

```
AT+CMGS="13012832788"<CR>(TEXT MODE)(AT+CSCS=" IRA" )
> ABCD<ctrl-Z/ESC>
+CMGS: 46
OK
AT+CMGS="00310033003000310032003800330032003700380038"<CR>
(TEXT MODE) (AT+CSCS=" UCS2" )
> 4F60597D003100320033<ctrl-Z/ESC> (你好 123)
+CMGS: 47
```

ΟΚ

### 4.3.2 Send Message from Storage

This command is used to send message with location value <index> from preferred message storage

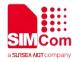

<mem2> to the network (SMS-SUBMIT or SMS-COMMAND):

AT+CMSS=3 +CMSS: 0 OK AT+CMSS=3,"13012345678" +CMSS: 55 OK AT+CMSS="00310033003000310032003800330032003700380038" (AT+CSCS=" UCS2" ) +CMSS: 56

ΟΚ

### 4.4 Receive SMS

### 4.4.1 New Message Indications to TE

Command AT+CNMI is used to select the procedure how receiving of new messages from the network is indicated to the TE when TE is active, e.g. DTR signal is ON. If TE is inactive (e.g. DTR signal is OFF). If set <mt>=2, <mt>=3 or <ds>=1, make sure <mode>=1, otherwise it will return error. These values will be saved after the module restarts

| <mode></mode> | 0 – Buffer unsolicited result codes in the TA. If TA result code                                                                                                 |
|---------------|----------------------------------------------------------------------------------------------------|
|               | buffer is full, indications can be buffered in some other place or the<br>oldest indications may be discarded and replaced with the new<br>received indications. |
|               | 1 - Discard indication and reject new received message                                                                                                    |
|               | unsolicited result codes when TA-TE link is reserved (e.g. in on-line data mode). Otherwise forward them directly to the TE.                                     |
|               | 2 - Buffer unsolicited result codes in the TA when TA-TE link                                                                                                    |
|               | is reserved (e.g. in on-line data mode) and flush them to the TE after reservation. Otherwise forward them directly to the TE.                                   |
| <mt></mt>     | The rules for storing received SMS depend on its data coding scheme, preferred memory storage (AT+CPMS) setting and this value:                                  |
|               | 0 – No SMS-DELIVER indications are routed to the TE.                                                                                                    |

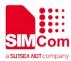

|           | 1 - If SMS-DELIVER is stored into ME/TA, indication of the                                                                                                    |
|-----------|----------------------------------------------------------------------------------------------------|
|           | memory location is routed to the TE using unsolicited result code: +CMTI: <mem3>,<index>.</index></mem3>                                                                                                    |
|           | 2 - SMS-DELIVERs (except class 2 messages and                                                                                                    |
|           | messages in the message waiting indication group (store message)) are routed directly to the TE using unsolicited result code:                                                                                                    |
|           | +CMT:[ <alpha>],<length><cr><lf><pdu> (PDU mode enabled);</pdu></lf></cr></length></alpha>                                                                                                    |
|           | or<br>+CMT: <oa>,[<alpha>],<scts>[,<tooa>,<fo>,<pid>,<dcs>,<sca>,<t<br>osca&gt;,<length>]<br/><cr> <lf><data><br/>(toxt_mode_onabled_about_parameters_in_italies_refer_command</data></lf></cr></length></t<br></sca></dcs></pid></fo></tooa></scts></alpha></oa> |
|           | (text mode enabled, about parameters in italics, refer command<br>Show Text Mode Parameters AT+CSDH).                                                                                                    |
|           | 3 - Class 3 SMS-DELIVERs are routed directly to TE using                                                                                                    |
|           | unsolicited result codes defined in <mt>=2. Messages of other data coding schemes result in indication as defined in <mt>=1.</mt></mt>                                                                                                    |
| <bm></bm> | ( not used in CDMA/EVDO mode )                                                                                                    |
|           | The rules for storing received CBMs depend on its data coding scheme, the setting of Select CBM Types (AT+CSCB) and this value:                                                                                                    |
|           | 0 - No CBM indications are routed to the TE.                                                                                                    |
|           | 2 - New CBMs are routed directly to the TE using unsolicited                                                                                                    |
|           | result code:                                                                                                    |
|           | +CBM: <length><cr><lf><pdu> (PDU mode enabled); or<br/>+CBM: <sn>,<mid>,<dcs>,<page>,<pages><cr><lf><data><br/>(text mode enabled)</data></lf></cr></pages></page></dcs></mid></sn></pdu></lf></cr></length>                                                      |
| <ds></ds> | ( not used in CDMA/EVDO mode )                                                                                                    |
|           | 0 – No SMS-STATUS-REPORTs are routed to the TE.                                                                                                    |
|           | 1 - SMS-STATUS-REPORTs are routed to the TE using                                                                                                    |
|           | unsolicited result code:<br>+CDS: <length><cr><lf><pdu> (PDU mode enabled); or<br/>+CDS: <fo>,<mr>,[<ra>],[<tora>],<scts>,<dt>,<st> (text mode<br/>enabled)</st></dt></scts></tora></ra></mr></fo></pdu></lf></cr></length>                                       |
|           | 2 - If SMS-STATUS-REPORT is stored into ME/TA, indication                                                                                                    |

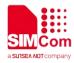

|             | of the memory location is routed to the TE using unsolicited result code: +CDSI: <mem3>,<index>.</index></mem3>           |  |
|-------------|----------------------------------------------------------------------------------------------------|--|
| <bfr></bfr> | 0 - TA buffer of unsolicited result codes defined within this                                                             |  |
|             | command is flushed to the TE when <mode> 1 to 2 is entered (OK response shall be given before flushing the codes).</mode> |  |
|             | 1 - TA buffer of unsolicited result codes defined within this                                                             |  |
|             | command is cleared when <mode> 1 to 2 is entered.</mode>                                                                  |  |

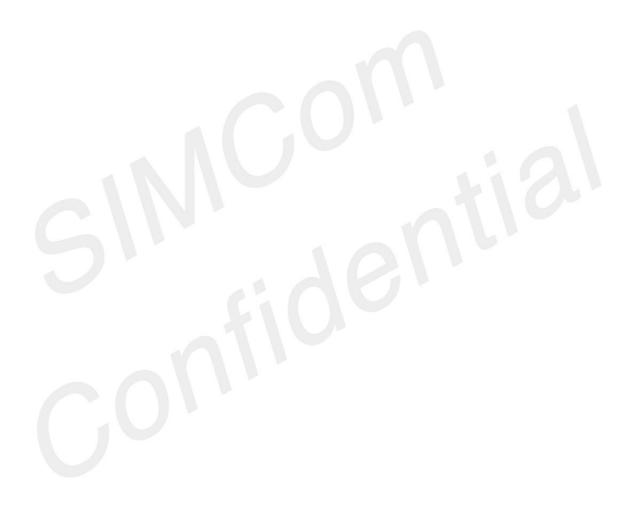

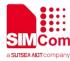

# 5.SMS AT Command Samples

| AT+CMGF=1                                                            | Set SMS system into text mode, as opposed to    |
|----------------------------------------------------------------------|-------------------------------------------------|
|                                                                      | PDU mode.                                       |
| AT+CPMS="SM","SM","SM"<br>+CPMS: 0,40,0,40,0,40                      | Select memory storages.                         |
| OK                                                                   |                                                 |
| AT+CNMI=2,1                                                          | Set new message indications to TE.              |
| OK                                                                   |                                                 |
|                                                                      | Set new message indications to TE.              |
| AT+CMGS= "+861358888xxxx"                                            |                                                 |
| >This is a test <ctrl+z></ctrl+z>                                    |                                                 |
| +CMGS:34                                                             |                                                 |
| ОК                                                                   |                                                 |
| +CMTI:"SM",1                                                         | Unsolicited notification of the SMS arriving.   |
| AT+CMGR=1                                                            | Read SMS message that has just arrived.         |
| +CMGR: "REC UNREAD",                                                 | NOTE: The number should be the same as that     |
| "+86135888xxxx", ,"08/01/30,                                         | given in the +CMTI notification.                |
| 20:40:31+00"<br>This is a test                                       |                                                 |
| OK                                                                   |                                                 |
| AT+CMGR=1                                                            | Reading the message again changes the status to |
| +CMGR: "REC READ",                                                   | "READ" from "UNREAD".                           |
| "+861358888xxxx",,"08/01/30 ,                                        |                                                 |
| 20:40:31+00"                                                         |                                                 |
| This is a test                                                       |                                                 |
| ОК                                                                   |                                                 |
| AT+CMGS="+861358888xxxx"                                             | Send another SMS to myself.                     |
| >Test again <ctrl+z></ctrl+z>                                        |                                                 |
| +CMGS:35                                                             |                                                 |
| OK                                                                   |                                                 |
| +CMTI:"SM",2                                                         | Unsolicited notification of the SMS arriving.   |
| AT+CMGL="ALL"                                                        | Listing all SMS messages.                       |
| +CMGL: 1, " REC READ ",<br>"+861358888xxxx",, "08/01/30,20:40:31+00" |                                                 |
| This is a test                                                       |                                                 |
| +CMGL: 2, " REC UNREAD ", "",                                        |                                                 |
| "+861358888xx xx", , "08/01/30,20:45:12+00"                          |                                                 |
| Test again                                                           |                                                 |
| ОК                                                                   |                                                 |
| AT+CMGD=1                                                            | Delete an SMS message.                          |
|                                                                      |                                                 |

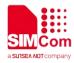

### ΟΚ

ΟΚ

AT+CMGL="ALL" List all S +CMGL: 2, "REC READ", "+861358888xxxx", deleted. "08/01/30,20:45:12+00" Test again

List all SMS messages to show message has been deleted.